# First Adventure in the Cloud

Mark Eppley and Henry Egal

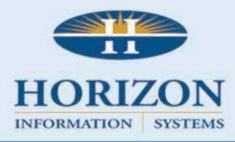

### A little history...

- Created what was known as Stratus Accounting System
  - 1987-1995
  - Dataflex 2.3b
    - Financial Products
    - Housing Authority Products
    - Human Service Products
    - Utility Billing
    - DataSan
  - 30 Applications

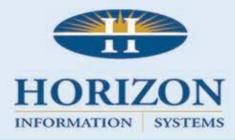

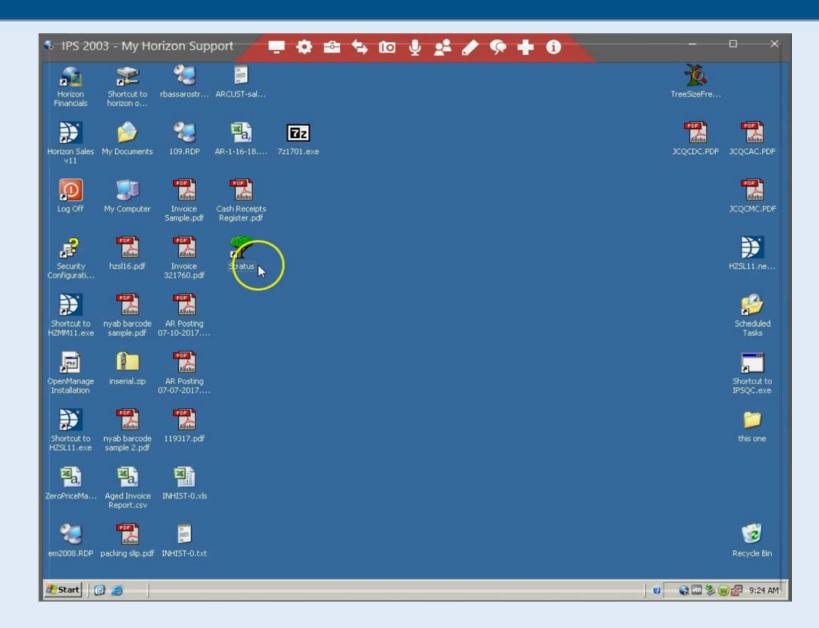

2.3

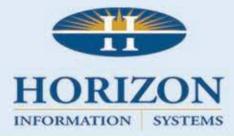

### A little more history...

- Created what is now referred to as Horizon Software
- This involved moving all of our DOS programs to a windows program
  - 1995-present
- We basically settled on a few versions along the way
  - 8.2
  - <u>11.1</u>
  - 16.1
  - 17.0
  - 19.0

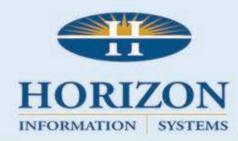

### Let's try to create a web product

- April 2017
  - Synergy got us excited
  - We had dabbled in web development over the years but time to get serious
- We decided to take one of our existing products and move it to a web based product.

INFORMATION

- ID (Billing System for Intellectual disability agencies)
- Not everything we do in Windows program is going to work in the web.

#### The Plan

- SaaS vs Traditional Sales
  - SaaS
- Internal or External Hosting
  - External(Amazon with DAC)
- Embedded Database or SQL(1178 Tables)
  - SQL

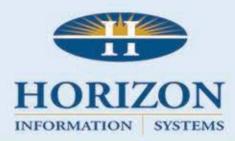

#### SaaS Pricing??

- How do we price the product
  - We wanted a simple pricing model that reduced the upfront costs to the customer.
  - If we do our job, we will have them for a long time.
- Product Features
  - Decided on 3 tiers
    - Starter
    - Pro
    - Enterprise
- Customer Size
  - Based a range of clients served

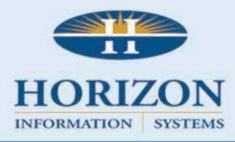

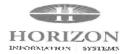

Overage Rate \$.99/individual

| Horizon<br>Stratus Cloud ID Software                                                                                                    | STARTER<br>\$429/month*                                        | PRO<br>\$629/month®                        | ENTERPRISE<br>\$829/month*                  |
|----------------------------------------------------------------------------------------------------|----------------------------------------------------------------|--------------------------------------------|---------------------------------------------|
| PROMISe Ready EDI Billing 835 Import and Reconciliation Demographics Easy Service Entry Standard Reports Priority Support Access to How To's, etc. | 9<br>9<br>9<br>9<br>9<br>9                                     | 5 6 5 5 5 5 6 6 5 5 6 6 6 6 6 6 6 6 6 6    | এটা বাবাবাবাবাবাবাবাবাবাবাবাবাবাবাবাবাবাব   |
| Autocreate Service Plans Rate Forecasting Merge Letters Progress Notes Automated 835 PROMISe Data Conversion                                       |                                                                | ত্তিত তত্তিত                               | ই ই ই ই ই                                   |
| Electronic Attachments Individual Service Documentation Mobile Extensions ISP Integration Billing Assistance Success Manager Access                |                                                                |                                            | 3<br>3<br>3<br>3<br>5<br>5<br>5             |
| *Price for Agencies serving;<br>Up to 100 Individuals<br>101 to 500 Individuals<br>501 to 1000 Individuals<br>More than 1001 Individuals           | \$419/month<br>\$729/month<br>\$1129/month<br>Call for pricing | \$629/month<br>\$929/month<br>\$1329/month | \$829/month<br>\$1129/month<br>\$1529/month |

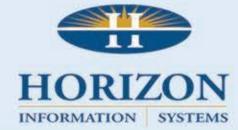

## Implementation/Training

- Traditionally we have spent a very significant number of hours onsite in the implementation/training process.
- With this model we wanted to provide a great customer experience but not be onsite.
  - Pricing was set as a monthly subscription, no extra charges for training.
- Decided on setting up a video training environment
  - Still working on these....

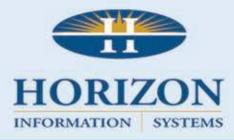

#### The Current Product

- Version 17.0
- Technologies in play
  - Codejock
  - Chilkat email/encryption
  - List and Label
  - VPE/Crystal/Dataflex Reports
  - Visual Imaging
  - Interface with browser control

**Horizon ID Software** 

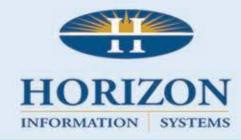

#### Ready,

- Beta customer lined up
  - To begin beta testing September 2017
  - Live billing November 2017
- Product Branding
  - Decided on StratusCloud Solutions (throwback to our original software)
- Create new website for this product line(work in progress)
  - www.stratusbyhorizon.com
- Determine URL link to Amazon web server
  - https://horizon.stratuscloud.solutions

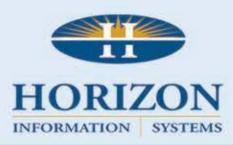

#### Set,

#### Development begins

- Share code
  - Business processes
  - Reports
- How to handle processes
  - Use separate program to run reports/processes
- How to handle multiple customers using one webapp
  - Managed Connections
  - Encrypted URL Parameters
  - RedirectConnectionId

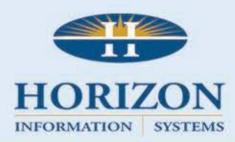

#### Go

# **Product Review**

**StratusCloud ID Solutions** 

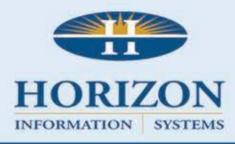

### Roadmap

- Offline support
- List and Label Designer
- Mobile Device
- GPS Tracking of Clients
- Move Heavy Lifting to SQL
- Start 2 of 30 Applications

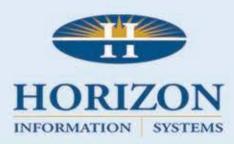

# Thank you!!

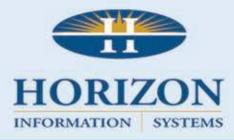